# **Smart Proxy - Feature #4332**

# **Integrate Smart-Proxy with ABRT client and server**

02/13/2014 10:07 AM - Lukas Zapletal

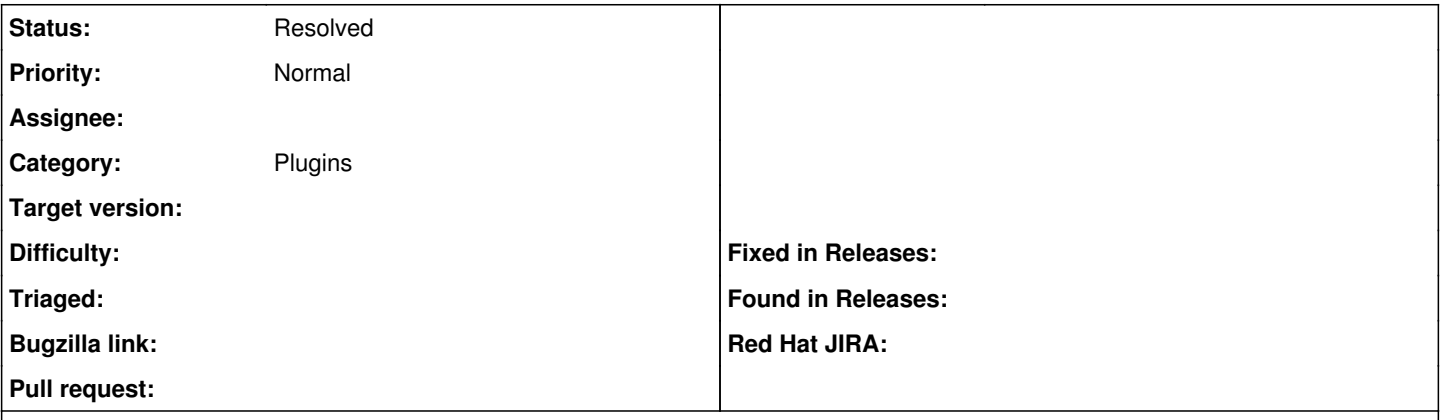

## **Description**

Make it possible for the proxy to pretend it is ABRT (Automatic Bug Reporting Tool) server. When it receives a problem report, it forwards notification of the error to Foreman, and optionally also forwards the original report to an actual ABRT server.

Ready for testing at the time of creating the issue:

<https://github.com/theforeman/smart-proxy/pull/133>

## **History**

## **#1 - 03/03/2014 12:49 PM - Anonymous**

*- Target version changed from 1.9.1 to 1.9.0*

#### **#2 - 03/26/2014 12:56 PM - Anonymous**

*- Target version changed from 1.9.0 to 1.8.4*

## **#3 - 04/24/2014 10:22 AM - Anonymous**

*- Target version changed from 1.8.4 to 1.8.3*

## **#4 - 04/24/2014 10:22 AM - Anonymous**

*- Target version changed from 1.8.3 to 1.8.4*

#### **#5 - 04/24/2014 10:24 AM - Anonymous**

*- Target version changed from 1.8.4 to 1.8.3*

## **#6 - 05/19/2014 12:40 PM - Anonymous**

*- Target version changed from 1.8.3 to 1.8.2*

## **#7 - 06/11/2014 02:58 PM - Anonymous**

*- Target version changed from 1.8.2 to 1.8.1*

#### **#8 - 07/07/2014 07:19 AM - Anonymous**

*- Target version changed from 1.8.1 to 1.8.0*

## **#9 - 07/30/2014 06:48 AM - Anonymous**

*- Target version changed from 1.8.0 to 1.7.5*

## **#10 - 08/20/2014 06:48 AM - Anonymous**

*- Target version changed from 1.7.5 to 1.7.4*

## **#11 - 08/20/2014 07:03 AM - Dominic Cleal**

*- Status changed from Ready For Testing to Resolved*

*- Target version deleted (1.7.4)*

This is being addressed via the [https://github.com/theforeman/foreman\\_abrt](https://github.com/theforeman/foreman_abrt) and [https://github.com/theforeman/smart\\_proxy\\_abrt](https://github.com/theforeman/smart_proxy_abrt) projects. Please file new issues under the <u>http://projects.theforeman.org/projects/abrt/</u> project in Redmine.